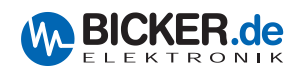

## **Industrie-PC-Netzteile Modelle: BEA-630H**

## **Bestimmungsgemäße Verwendung**

Das PC-Netzteil dient zur Stromversorgung eines Computers bzw. von PC-Komponenten wie Mainboard, Festplatte, CD-Rom usw. Es ist ein Einbauteil und muss in ein dazu geeignetes Metallgehäuse eingebaut werden. Der Einbau darf nur durch eine Fachkraft erfolgen.

### **Sicherheitshinweise**

Vorsicht, Lebensgefahr! Das PC-Netzteil darf nicht geändert, geöffnet, zerlegt oder umgebaut werden! Jede andere Verwendung als hier beschrieben führt zu Beschädigungen des PC-Netzteils und kann zu Gefahren wie Kurzschluss, Brand, elektrischem Schlag etc. führen!

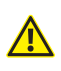

Bei Schäden, die durch Nichtbeachtung dieser Bedienungsanleitung verursacht werden, erlischt der Garantieanspruch. Für Folgeschäden übernehmen wir keine Haftung! Bei Sach- oder Personenschäden, die durch unsachgemäße Handhabung oder Nichtbeachten der Sicherheitshinweise verursacht werden, übernehmen wir keine Haftung. Es erlischt jeder Garantieanspruch!

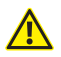

Dies ist eine Einrichtung der Klasse A (Industriebereich). Diese Einrichtung kann im Wohnbereich Funkstörungen verursachen. In diesem Fall kann vom Betreiber verlangt werden, angemessene Maßnahmen durchzuführen.

### **Technische Daten**

Lesen Sie vor der Verwendung des PC-Netzteils unbedingt das jeweilige Datenblatt. Liegt es nicht vor, so kann es im Internet unter www.bicker.de gelesen oder heruntergeladen werden. Hier finden Sie wichtige Informationen wie Eingangsspannung, Ausgangsleistung, Umgebungstemperatur, Leistungsrücknahme und weitere Informationen. Das PC-Netzteil darf nicht außerhalb dieser technischen Daten betrieben werden!

### **Einbau**

Der Einbau darf grundsätzlich nur durch eine Fachkraft erfolgen. Beim Einbau ist darauf zu achten, dass die einschlägigen Normen zur elektrischen Sicherheit und die Norm EN62368 beachtet werden. Machen Sie das PC-Netzteil vor dem Einbau stromlos indem Sie es ausschalten und den Netzstecker ziehen. Das PC-Netzteil ist ein Einbauteil, welches nur in einem Metallgehäuse verwendet werden darf. Das Gehäuse muss für Klasse B eine Schirmdämpfung von mindestens 30 dB gewährleisten. Für den Einbau des PC-Netzteils sind die geeigneten Schrauben mit dem Gewindemaß 6# - 32xL6 zu verwenden.

Das PC-Netzteil ist ein Produkt nach der Schutzklasse I. Stellen Sie beim Einbau sicher, dass die Schutzleiterverbindung vom PC-Netzteil zum Metallgehäuse gesichert ist. Der Ableitstrom darf 3,5 mA nicht übersteigen.

Verlegen Sie die Kabel sauber und geradlinig, achten Sie darauf, dass die Kabel nicht gequetscht oder beschädigt werden. Schützen Sie die Kabel vor scharfen Kanten im Gehäuse, fixieren Sie sie gegebenenfalls mit Kabelbindern und versehen Sie scharfe Kanten mit Kantenschutz. Achten Sie darauf, dass die Kabel nicht in die Lüfter des Computers gelangen.

Stellen Sie beim Einbau die ausreichende Belüftung des PC-Netzteils sicher. Es muss eine freie Luftzirkulation möglich sein. Ferner achten Sie darauf, dass die Lüftungsschlitze nicht durch andere Gegenstände, Baugruppen oder Flachbandkabel verdeckt werden.

### **Betrieb**

Der Betrieb des PC-Netzteils ist nur in trockenen Innenräumen zulässig. Der Kontakt mit Wasser, auch durch kondensierende Luftfeuchtigkeit, ist unbedingt zu vermeiden. Ebenso ist der Betrieb in extremer Kälte oder Hitze, in staubiger Umgebung sowie in der Nähe von brennbaren Gasen, Dämpfen oder Lösungsmitteln nicht erlaubt. Achten Sie immer auf ausreichende Belüftung.

## Leistungsrücknahme

Wird das PC-Netzteil in erhöhtem Umgebungstemperaturbereich z.B. +50...+70 °C betrieben, so muss zur Reduzierung der Bauteilbelastung die entnommene Leistung reduziert werden. Dies geschieht nicht automatisch, der Anwender muss dies selbst bei der Systemauslegung berücksichtigen und eine entsprechende Leistungsreserve einplanen!

Beispiel: Soll ein 300-Watt-PC-Netzteil bei +60 °C Umgebungstemperatur betrieben werden und es ist eine Leistungsrücknahme von 1,5 % / °C im Bereich +50…+70°C im Datenblatt definiert, so darf die Last am Ausgang maximal 255 Watt betragen.

### **Wartung**

Das PC-Netzteil enthält keine zu wartenden Teile. Im Fehlerfall ist das PC-Netzteil auszuschalten und der Netzstecker zu ziehen. Eine Reparatur und ein damit verbundenes Öffnen des PC-Netzteils darf nur von einem Fachmann oder einer Fachwerkstatt durchgeführt werden.

### **Entsorgung**

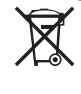

Elektrische und elektronische Geräte dürfen nicht in den Hausmüll! Entsorgen Sie das Produkt am Ende seiner Lebensdauer gemäß den geltenden gesetzlichen Vorschriften.

*Diese Bedienungsanleitung ist eine Publikation der Bicker Elektronik GmbH, Ludwig-Auer-Straße 23, D-86609 Donauwörth. Irrtum, Fehler sowie Änderung in Technik und Ausstattung vorbehalten © 05.02.2019 by Bicker Elektronik GmbH*

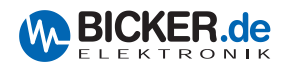

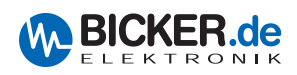

# **Industrial PC power supplies Models: BEA-630H**

## **Intended use**

This PC power supply is used for providing power to a computer or to PC components such as main board, hard disk, CD-Rom etc. It is a built-in unit and therefore has to be installed in a metal housing. Only a qualified technician may install this unit.

## **Safety instructions**

Attention, danger of life! It is strictly forbidden to modify, open, disassemble or reconvert the PC power supply! Any use other than described in these operating instructions may damage the PC power supply and cause dangers such as short-circuit, fire, electric shock etc.!

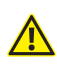

In case of damages due to disregard of these operating instructions any warranty will expire. Bicker will not be responsible for any consequential damages! We refuse any responsibility for damages to property or persons due to inappropriate handling or disregard of these operating instructions. Any warranty will expire!

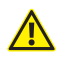

This is a class A device (industrial area). This device may cause radio interference in residential areas. In that case the operator can be asked to take appropriate measures.

## **Technical data**

Before using this PC power supply, be sure to read the corresponding data sheet. If it is unavailable, you can read or download it in the internet under www.bicker.de. Here you will find important information such as input voltage, output rating, operating temperature, derating and more. The PC power supply may not be operated outside of these technical data!

### **Installation**

Only a qualified technician may install this unit. During installation the respective standards regarding electrical safety as well as the standard EN62368 have to be observed. Before installation, power-off the unit by switching it off and pulling the main plug. The PC power supply is an built-in unit and may only be used inside a metal housing. The housing must ensure a minimum screening attenuation of 30 dB for class B. For the installation of the PC power supply suitable screws (threading 6# - 32xL6) have to be used.

The PC power supply is a product according to protection class I. During installation a secure connection of the grounding equipment conductor between power supply and metal housing has to be ensured. The leakage current should not exceed 3,5 mA.

Cables should be run neatly and straight. Make sure the cables are not squeezed or damaged. Protect cables against sharp edges in the housing. If necessary, fix them using cable straps and apply a protective padding to sharp edges. Make sure the cables do not get into the computer fan.

During installation ensure that the PC power supply is adequately ventilated. Free circulation of air has to be possible. Also make sure that the ventilation slots are not covered by objects, assembly parts or ribbon cables.

### **Operation**

The PC power supply may only be operated in dry interiors. Contact with water, even by condensing air humidity, has to be avoided under any circumstances. Operation under conditions such as extreme cold or heat, in a dusty environment and near inflammable gases, steams or solvents is strictly forbidden as well. Always ensure an adequate ventilation.

## Derating

When operating the PC power supply in a higher temperature range such as  $+50...+70$  °C the power drain has to be reduced in order to decrease the load applied to the unit. This is not done automatically. The user himself has to take this into consideration when setting up the system and allow for an adequate power reserve!

Example: If a 300 Watt PC power supply has to be operated at +60 °C operating temperature and a derating of 1.5 % / °C within the range of +50…+70 °C is defined in the data sheet, the output load may not exceed 255 Watts.

### **Maintenance**

The PC power supply does not contain any parts which need maintenance. In case of failure, switch-off the PC power supply and pull the main plug. Repairing und therefore opening of the PC power supply has to be done by a qualified technician or repair shop.

### **Disposal**

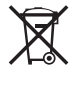

Electrical and electronic devices may not be disposed off with domestic waste! At the end of its useful life, dispose of the product according to the respective legal regulations.

*These operating instructions are a publication of Bicker Elektronik GmbH, Ludwig-Auer-Straße 23, D-86609 Donauwörth. Errors, mistakes as well as modifications of engineering and equipment are reserved. © 05.02.2019 by Bicker Elektronik GmbH*

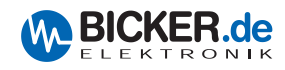